## Academic Cycle

## Tip: Login to View Full Contents

If you don't see what you're looking for, please login or use a help link when logged in to a Series25 application.

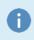

This article has recently changed. To see the previous content, please navigate to <u>Academic Cycle</u> <u>Overview</u>.